### Programming DMR hot Spots

Presented by Paul ZL2BEZ

This talk will concentrate on inexpensive hotspots and

their connection to the ZL-TRBO network.

### Why you might need a DMR hotspot

- DMR repeater coverage is not very good where you live.
- You are in an area of the country without DMR coverage.
- Access to other DMR networks.

# Where DMR hotspots fit into the ZL-TRBO network.

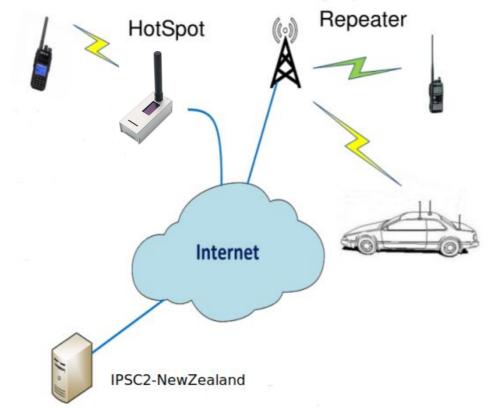

### Hardware

#### Raspberry Pi Zero W

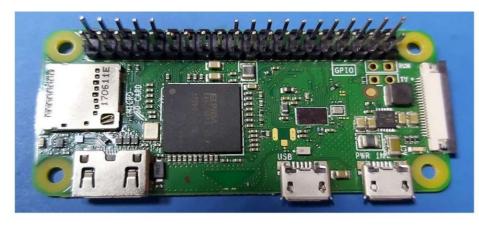

#### MMDVM

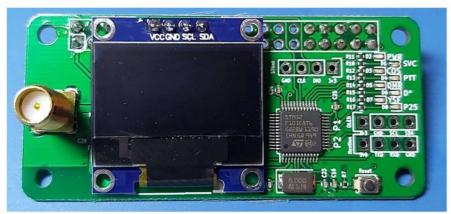

This board provides the RF interface between the Raspberry Pi and your DMR radio.

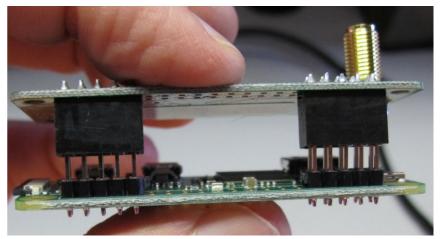

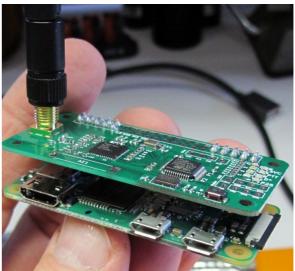

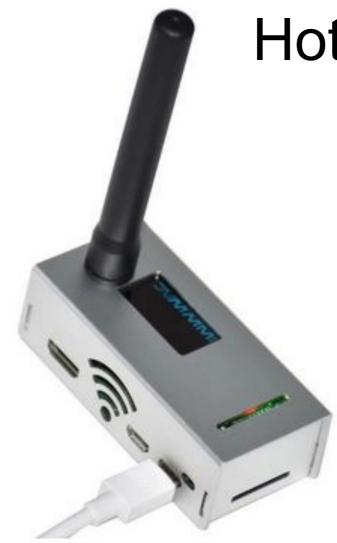

#### Hotspot cases

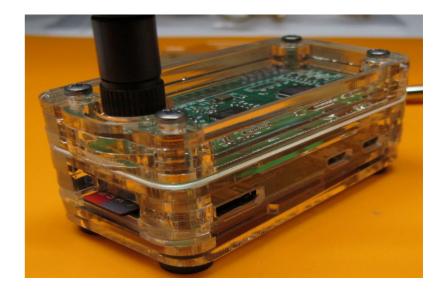

### Software for the Pi-Star hotspot

- Pi-Star web site. <u>https://www.pistar.uk/index.php</u>
   Most recent Pi-Star is version 4.1.5.
- . Good quality, fast micro SD card.
- . Memory card burning apps, like etcher or rufus.
- . Knowledge of your WiFi SSID and password
- . IP address detection app, FING for Android / iPhone
- Pi-Star browser access by ip address. http://192.168.1.8/

## Setting up Pi-Star Wifi

- Option 1. use wifi builder on the pi-star.uk web site.
- Option 2. Obtain a micro usb to ethernet adapter and manually configure pi-star wifi.
- Option 3. Search local wifi for SSID pi-star, log on and manually configure pi-star wifi.

cashmere0'

• Note: Raspberry Pi Zero W wifi, 2.4 GHz only

### Pi-Star WiFi settings

-

| Wire                                      | eless Configuration                    |
|-------------------------------------------|----------------------------------------|
| Refresh Reset WiFi Adapter Configure WiFi |                                        |
| Wireless In                               | formation and Statistics               |
| Interface Information                     | Wireless Information                   |
| Interface Name : wlan0                    | Connected To :                         |
| Interface Status : Interface is up        | AP Mac Address : 0c:9d: ::::::         |
| IP Address : 192.168.1.189                |                                        |
| Subnet Mask : 255.255.255.0               | Bitrate : 150.0 MBit/s                 |
| Mac Address : b8:27:0:0:0:0               | Signal Level : -37 dBm                 |
| Interface Statistics                      | Transmit Power : 31 dBm                |
| Received Packets : 7424                   | Link Quality : 100 %                   |
| Received Bytes : 781200 (762.8 KiB)       | Channel Info : 2.4GHz Ch11 (2.462 GHz) |
| Transferred Packets : 6653                | WiFi Country : NZ                      |
| Transferred Bytes : 4010417 (3.8 MiB)     |                                        |
|                                           |                                        |
| Information prov                          | vided by ifconfig and iwconfig         |
|                                           |                                        |

### **Pi-Star Initial Boot Screen**

Hostname: pi-star

Pi-Star:4.1.4 / Dashboard: 20210208

#### **Pi-Star Digital Voice Dashboard for M1ABC**

Dashboard | Admin | Live Logs | Power | Update | Configuration

| 110.000       |               | Gateway Hard | ware Information | 10111 (1011)       | and the second second |
|---------------|---------------|--------------|------------------|--------------------|-----------------------|
| Hostname      | Kernel        | Pla          | atform           | CPU Load           | CPU Temp              |
| pi-star       | 5.10.11+      | Pi Zero W R  | ev 1.1 (512MB)   | 2.22 / 1.99 / 1.38 | 39.5°C / 103.1°F      |
|               |               | Servio       | e Status         | 20                 |                       |
| MMDVMHost     | DMRGateway    | YSFGateway   | YSFParrot        | P25Gateway         | P25Parrot             |
| DStarRepeater | ircDDBGateway | TimeServer   | PiStar-Watchdog  | PiStar-Remote      | PiStar-Keeper         |

#### No Mode Defined...

I don't know what mode I am in, you probaly just need to configure me.

You will be re-directed to the configuration portal in 10 secs

In the mean time, you might want to register on the support page here: https://www.facebook.com/groups/pistarusergroup/ or the Support forum here: https://forum.pistar.uk/

Pi-Star / Pi-Star Dashboard, © Andy Taylor (MW0MWZ) 2014-2021. ircDDBGateway Dashboard by Hans-J. Barthen (DL5DI), MMDVMDash developed by Kim Huebel (DG9VH), Need help? Click here for the Facebook Group or Click here to join the Support Forum Get your copy of Pi-Star from here.

### **Pi-Star General Configuration**

Pi-Star:4.1.5 / Dashboard: 20210721

-

#### **Pi-Star Digital Voice - Configuration**

Dashboard | Admin | Expert | Power | Update | Backup/Restore | Factory Reset

| Gateway Hardware Information |             |                                  |                 |               |  |  |  |  |  |  |
|------------------------------|-------------|----------------------------------|-----------------|---------------|--|--|--|--|--|--|
| Hostname                     | Kernel      | Platform                         | CPU Load        | CPU Temp      |  |  |  |  |  |  |
| pi-star                      | 5.10.11-v7+ | Pi 3 Model A+ (512MB) - Sony, UK | 0 / 0.03 / 0.02 | 37°C / 98.6°F |  |  |  |  |  |  |

|                      | Control Software                                                   |  |  |  |  |  |
|----------------------|--------------------------------------------------------------------|--|--|--|--|--|
| Setting Value        |                                                                    |  |  |  |  |  |
| Controller Software: | ○DStarRepeater ◎MMDVMHost (DV-Mega Minimum Firmware 3.07 Required) |  |  |  |  |  |
| Controller Mode:     | ● Simplex Node ○ Duplex Repeater (or Half-Duplex on Hotspots)      |  |  |  |  |  |
|                      |                                                                    |  |  |  |  |  |

#### Apply Changes

|                     |         |   | MMD   | VMHost Configu | Irat | ion             |                  |           |  |
|---------------------|---------|---|-------|----------------|------|-----------------|------------------|-----------|--|
| Setting             | Value   |   |       |                |      |                 |                  |           |  |
| DMR Mode:           |         |   |       | RF Hangtime:   | 20   | Net H           | angtime:         | 20        |  |
| D-Star Mode:        |         |   |       | RF Hangtime:   | 20   | ) Net H         | angtime:         | 20        |  |
| YSF Mode:           |         |   | 8     | RF Hangtime:   | 20   | ) Net H         | angtime:         | 20        |  |
| P25 Mode:           |         |   | 1     | RF Hangtime:   | 20   | ) Net H         | angtime:         | 20        |  |
| NXDN Mode:          |         |   | 1     | RF Hangtime:   | 20   | ) Net H         | angtime:         | 20        |  |
| YSF2DMR:            |         |   |       |                |      |                 |                  |           |  |
| YSF2NXDN:           |         |   |       |                |      |                 |                  |           |  |
| YSF2P25:            |         |   |       |                |      |                 |                  |           |  |
| DMR2YSF:            |         |   |       | U              | ses  | 7 prefix on D   | <b>IRGateway</b> |           |  |
| DMR2NXDN:           |         |   |       | U              | ses  | 7 prefix on D   | 1RGateway        |           |  |
| POCSAG:             |         |   |       | iu.            | Ρ    | OCSAG Paging Fe | atures           |           |  |
| MMDVM Display Type: | Nextion | ~ | Port: | modem          | ~    | Nextion Layout  | ON7LD            | S L3 HS 🗸 |  |
|                     |         |   |       | Apply Changes  | s    |                 |                  |           |  |

### **Pi-Star General Configuration**

|                     | General Configuration                                        |
|---------------------|--------------------------------------------------------------|
| Setting             | Value                                                        |
| Hostname:           | pi-star 🔚 Do not add suffixes such as .local                 |
| Node Callsign:      | ZL2XYZ                                                       |
| CCS7/DMR ID:        | 5309999                                                      |
| Radio Frequency:    | 432.750 MHz                                                  |
| Latitude:           | -41.0 degrees (positive value for North, negative for South) |
| Longitude:          | 174.0 degrees (positive value for East, negative for West)   |
| Town :              | Wellington, RE78yz                                           |
| Country:            | New Zealand                                                  |
| URL:                | https://www.qrz.com/db/ZL2XYZ                                |
| Radio/Modem Type:   | STM32-DVM / MMDVM_HS - Raspberry Pi Hat (GPIO)               |
| Node Type:          | ● Private ○ Public                                           |
| APRS Host Enable:   |                                                              |
| APRS Host:          | rotate.aprs2.net ~                                           |
| System Time Zone:   | Pacific/Auckland ~                                           |
| Dashboard Language: | english_uk ~                                                 |
|                     | Apply Changes                                                |

### **Pi-Star DMR settings**

|                     | DMR Configuration                     |
|---------------------|---------------------------------------|
| Setting             | Value                                 |
| DMR Master:         | DMR+_IPSC2-NewZealand V               |
| DMR Options:        | 0ptions= StartRef=4850;RelinkTime=60; |
| DMR ESSID:          | 5309999 None 🗸                        |
| DMR Colour Code:    | 1 ~                                   |
| DMR EmbeddedLCOnly: |                                       |
| DMR DumpTAData:     |                                       |
|                     | Apply Changes                         |

### **Reflector 4850**

You may have noticed StartRef=4850, in the DMR Options.

This allows you to access reflector 4850 when the hotspot starts up.

Reflector 4850 translates your ZL TG 9 transmission to ZL-TRBO ZL TG 530.

Another use of Reflector 4850 is to warn you of any disruption to the hotspot Wifi signal.

This is especially useful when using the hotspot in a mobile environment.

#### **Pi-Star Dashboard**

#### stname: pi-star

Pi-Star:4.1.5 / Dashboard: 20210721

#### **Pi-Star Digital Voice Dashboard for ZL2BEZ**

Dashboard | Admin | Configuration

| Modes Enabled      | Gateway Activity |                    |       |          |                   |                                                        |            |           |      |         |        |        |
|--------------------|------------------|--------------------|-------|----------|-------------------|--------------------------------------------------------|------------|-----------|------|---------|--------|--------|
| D-Star DMR         | 1                | me (NZDT)          |       |          | lode              |                                                        | lsign      | Target    | Src  | Dur(s)  | Loss   | BER    |
| YSF P25            |                  | Sep 27th           |       | DMR      |                   | ZL2BEZ                                                 | (GPS       | ) TG 9    | RF   | 1.8     | 0%     | 0.1%   |
| YSF XMode NXDN     |                  | Sep 27th           |       | DMR      | SO 1 - 4 - 91 - 1 | 4850                                                   |            | TG 9      | Net  | 6.6     | 0%     | 0.0%   |
| DMR XMode POCSAG   | 18:03:50         | Sep 27th           |       | DMR      | TS2               | ZL2KI                                                  | (GPS       | ) TG 9    | Net  | 6.2     | 0%     | 0.0%   |
|                    |                  |                    |       |          |                   | Level D                                                |            |           |      |         |        |        |
| Network Status     | Time             | (NZDT)             | Ma    | do       | 6.                |                                                        | F Activity | re Dur(c) | DED  |         | DCCT   |        |
| D-Star Net DMR Net |                  | (NZDT)<br>Sep 27th | DMR   | de       | ZL2BEZ            | llsign                                                 |            | rc Dur(s) | BER  |         | RSSI   | d Dm ) |
| YSF Net P25 Net    | 10:50:04         | Sep 27th           | DMR   | 152      | ZLZDEZ            | (GPS)                                                  |            | 1.0       | 0.13 | 59+40ui | 5 (-47 | ubiii) |
| YSF2DMR NXDN Net   |                  |                    |       |          |                   |                                                        |            |           |      |         |        |        |
| YSF2NXDN YSF2P25   |                  |                    |       |          |                   |                                                        |            |           |      |         |        |        |
| DMR2NXDN DMR2YSF   |                  |                    |       |          |                   |                                                        |            |           |      |         |        |        |
|                    |                  |                    |       |          |                   |                                                        |            |           |      |         |        |        |
| Radio Info         |                  |                    |       |          |                   |                                                        |            |           |      |         |        |        |
| Trx Listening      |                  |                    |       |          |                   |                                                        |            |           |      |         |        |        |
| Tx 432.762500 MHz  |                  |                    |       |          |                   |                                                        |            |           |      |         |        |        |
| Rx 432.762500 MHz  |                  |                    |       |          |                   |                                                        |            |           |      |         |        |        |
| FW HS_Hat:v1.5.2   |                  |                    |       |          |                   |                                                        |            |           |      |         |        |        |
| TCX0 14.7456 MHz   |                  |                    |       |          |                   |                                                        |            |           |      |         |        |        |
| DMR Repeater       |                  |                    |       |          |                   |                                                        |            |           |      |         |        |        |
| DMR ID 5301034     |                  |                    |       |          |                   |                                                        |            |           |      |         |        |        |
| DMR CC 1           |                  |                    |       |          |                   |                                                        |            |           |      |         |        |        |
| TS1 disabled       |                  |                    |       |          |                   |                                                        |            |           |      |         |        |        |
| TS2 enabled        |                  |                    |       |          |                   |                                                        |            |           |      |         |        |        |
| DMR Master         |                  |                    |       |          |                   |                                                        |            |           |      |         |        |        |
| DMR+ IPSC2-NewZea  |                  |                    |       |          |                   |                                                        |            |           |      |         |        |        |
|                    |                  |                    |       |          |                   |                                                        |            |           |      |         |        |        |
|                    |                  |                    |       |          |                   | Taylor (MW0MW,<br>Hans-J. Barthen                      |            |           |      |         |        |        |
|                    |                  |                    | MMDVM | Dash de  | eveloped by       | Kim Huebel (DG                                         | 9VH),      |           |      |         |        |        |
|                    |                  |                    | or    | Click he | ere to join the   | the Facebook Gri<br>e Support Forum<br>Star from here. |            |           |      |         |        |        |

### DMR Radio hotspot zone - 1

#### Radio Configuration.

1. Please make sure you have the following talk groups in you digital contacts list.

Contact NameCall IDCall typeZK8Group CallLCL9Group CallD+SP153Group Call

#### 2. In the radio you should create the following channels.

| Mode    | Chanı | nel Name | Tx power | Rx/Tx freq   | Contact name | Rx Group List | Color Cod | e Time slot |
|---------|-------|----------|----------|--------------|--------------|---------------|-----------|-------------|
| Digital | ZL    | TG 9     | Low      | Hotspot freq | LCL          | LCL           | 1         | 2           |
| Digital | ZK    | TG 8     | Low      | Hotspot freq | ZK           | ZK            | 1         | 2           |
| Digital | D+SP  | TG 153   | Low      | Hotspot freq | D+SP         | D+SP          | 1         | 2 *         |

\* Hot spot Talk Group D+SP TG 153 does not reach the ZL-TRBO network.

You can use this TG to talk between hot spots or from hot spots to Droid-Star on phones.

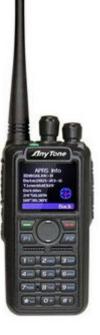

#### DMR Radio Hotspot Zone - 2

O L Zone Information 23 HOT SPOT Zone Name Channel Member Available Channel ZL TG 9 BM 4000 CLR ZK TG 8 BM 91 WW D+SP TG 153 BM 93 NA BM 95 ANZ BM AMLINK BM PARROT AnyTone BM XLX299X D+SP COL D+SP DUN D+SP TAS Add>> D+SP TAU D+SP WLG State of Street of Street D+SP WRP 700 1 900 1 90 D+SP AKL << Delete \*\*\* O\*\* D+SP CHC D+SP HAM D+SP KAP

## DMR Web Dashboards . IPSC2-NewZealand

|           |      |                        |                           |           |            | IP | SC2-NewZealand                     |        |                       |          |                         |         |           |
|-----------|------|------------------------|---------------------------|-----------|------------|----|------------------------------------|--------|-----------------------|----------|-------------------------|---------|-----------|
| 071710    |      |                        |                           |           |            |    | REGISTERED (B.05.10) 2021-09-27 09 | :26:10 |                       |          |                         |         |           |
| STATUS    | NR   | REFLECTOR              |                           | CAL       | L TS1      |    | NET TS1                            |        | CALL TS2              |          |                         | NET TS2 |           |
| MONITOR   |      |                        |                           |           |            |    |                                    |        |                       |          |                         |         |           |
| MATRIX    |      |                        |                           |           |            |    |                                    |        |                       |          |                         |         |           |
| -         |      |                        |                           |           |            |    |                                    |        |                       |          |                         |         |           |
| REMAP     |      |                        |                           |           |            |    |                                    |        |                       |          |                         |         |           |
| -         | WW-C | Q active talkgroups: < |                           |           |            |    |                                    |        |                       |          |                         |         |           |
| BRIDGE    | NR   | REPEATER               | INFO                      | ID        | TS1        | cQ | LINK-STATUS<br>TS1-INFO            | TS2    |                       | TS2-INFO | REF                     | START   | HARDWARE  |
|           | 1    | ZL3DVR                 | MultiMode Repeater (30)   | 530305    | 151        | cQ | 131-INFO                           | 152    |                       | 132-INFO | 4850/60                 | 4850    | MMDVM     |
| DONGLE    | 2    | ZL4IND                 | Queenstown (29)           | 530305    | 153        | cQ |                                    |        |                       |          | 4850/60                 | 4850    | MMDVM     |
|           | 2    | N2VYT                  | Fords FN20UN (29)         | 313453810 | 155        | ÇŲ |                                    |        |                       |          | 4050/00                 | 4650    | MMDVM     |
| SERVICE   | 3    | VK2FPSI                | Waikane (21)              | 5051157   |            |    |                                    | 530    |                       |          | 4850/15                 | 4850    | MMDVM     |
|           | 5    | ZLICTS                 | Tauranga RF82BG (25)      | 530119003 |            |    |                                    | 530    |                       |          | 4050/15                 | 4850    | MMDVM     |
| SITE-INFO | 6    | ZL1DFA                 | Christchurch, RE66hl (27) | 530304301 | 153        |    |                                    |        |                       |          | 4850/15                 | 4850    | MMDVM     |
|           | 7    | ZLIGIU                 | Auckland (29)             | 5301211   | 133        |    |                                    |        |                       |          | 4850/60                 | 4850    | MMDVM     |
|           | 8    | ZLIGIO                 | Auckland (26)             | 5301211   |            |    |                                    |        |                       |          | 4850/60                 | 4850    | MMDVM     |
|           | 9    | ZLIJHE                 | Tauranga, RF82ch, (21)    | 5300090   |            |    |                                    |        |                       |          | 4850/60                 | 4850    | MMDVM     |
|           | 10   | ZL1KLP                 | Hunua, RF72 (27)          | 5301110   |            |    |                                    | 530    |                       |          | 4850/00                 | 4850    | MMDVM     |
| DMR+      | 11   | ZL1LW                  | Puhoi (28)                | 5300277   | 8/0 153    |    |                                    | 530    |                       |          | 4850/15                 | 4850    | MMDVM     |
| IPSC2     | 12   | ZL1MY                  | Auckland (25)             | 5301216   | 8/0 133    |    |                                    | 550    |                       |          | 4850/60                 | 4850    | MMDVM     |
|           | 13   | ZLIOW                  | Kawerau, RF81iv (25)      | 5300124   |            |    |                                    |        |                       |          | 4850/60                 | 4850    | MMDVM     |
| DG1HT     | 14   | ZL1RIC                 | ZL1RIC (30)               | 5301172   |            |    |                                    |        |                       |          | 4030/00                 | 4050    | MMDVM     |
| DL5DI     | 15   | ZLITGS                 | Auckland (29)             | 5301117   | 8/0        |    |                                    |        |                       |          | 4850/60                 | 4850    | MMDVM     |
| OE1KBC    | 16   | ZLITOB                 | Whangarei (24)            | 5301162   | 153        |    |                                    | 530    |                       |          | 4850/60                 | 4850    | MMDVM     |
|           | 17   | ZLITOB                 | ZL1TOB (26)               | 530116211 | 100        |    |                                    | 550    |                       |          | 4030/00                 | 4050    | MMDVM     |
|           | 18   | ZLIVIP                 | Toowoomba, QLD, AUS (28)  | 5300223   |            |    |                                    |        |                       |          |                         |         | MMDVM     |
|           | 19   | ZL2BEZ                 | Wellington, RE78JS (24)   | 5301034   |            |    |                                    |        |                       |          | 4850/60                 | 4850    | MMDVM     |
|           | 20   | ZL2DEK                 | Palmerston North (30)     | 5302140   |            |    |                                    | 530    |                       |          | 4850/60                 | 4850    | MMDVM     |
|           | 21   | ZL2DOW                 | Wellington (23)           | 5300284   | 8/0 153    |    |                                    | 550    |                       |          | 4850/15                 | 4850    | MMDVM     |
|           | 22   | ZL2JEL                 | Wanganui (21)             | 5302111   | 0.0 100    |    |                                    | 505    |                       |          | 4850/60                 | 4850    | MMDVM     |
|           | 23   | ZL2JTD                 | Mobile (24)               | 5302022   |            |    |                                    | 505    |                       |          | 4850/60                 | 4850    | MMDVM     |
|           | 24   | ZL2LO                  | Wanganui (26)             | 530214801 |            |    |                                    |        |                       |          | 4030/00                 | 4050    | MMDVM     |
|           | 25   | ZL2MCP                 | Whanganui (23)            | 530214001 |            |    |                                    |        |                       |          | 4850/60                 | 4850    | MMDVM     |
|           | 26   | ZL2NSA                 | ZL2NSA (30)               | 530201811 |            |    |                                    |        |                       |          | 4050/00                 | 4050    | MMDVM     |
|           | 27   | ZL2ROR                 | New Zealand (29)          | 5301125   |            |    |                                    |        |                       |          | 4850/15                 | 4850    | MMDVM     |
|           | 28   | ZL2TWS                 | ZL2TWS (25)               | 530101111 |            |    |                                    |        |                       |          | 4000/10                 | 4000    | MMDVM     |
|           | 29   | ZL3PRA                 | Christchurch RE66GK (23)  | 530009101 | 8/0        |    |                                    |        |                       |          | 4850/60                 | 4850    | MMDVM     |
|           | 30   | ZL3SI                  | ZL3SI (28)                | 5303206   |            |    |                                    |        |                       |          | -000,00                 | -1000   | MMDVM     |
|           | 31   | ZL3TIQ                 | Wellington (24)           | 530019301 | 8/0 153    |    |                                    | 530    |                       |          |                         |         | MMDVM     |
|           | 32   | ZL3TJ                  | ZL3TJ (27)                | 5302016   |            |    |                                    | 000    |                       |          |                         |         | MMDVM     |
|           | 33   | ZL4DE                  | Invercargill (22)         | 5303046   |            |    |                                    |        |                       |          | 4850/60                 | 4850    | MMDVM     |
|           | 34   | ZL4FG                  | Invercargill (27)         | 5300099   |            |    |                                    |        |                       |          | 4850/15                 | 4850    | MMDVM     |
| InterLir  | nk:2 | cBridge:1              | Motorola:0 Hytera:0       | MMDVM:0   | HOTSPOT:29 | Do | ngle:0 Max User-DB:140168          |        | bMaster+:89.185.97.34 | Sta      | arttime:2021-09-14 23:1 | 9:15    | ID:397624 |

## DMR Web Dashboards

#### Control Center ZL-TRBO

| с-в ZL-TRBO                       |                       |                                                                            |                                                                          |                             |               |                  |           |     |     |   |   |
|-----------------------------------|-----------------------|----------------------------------------------------------------------------|--------------------------------------------------------------------------|-----------------------------|---------------|------------------|-----------|-----|-----|---|---|
| $\langle \rangle > H \rightarrow$ | C                     | Not Secure http://trbo.arec.info:42420/CallWatch                           |                                                                          |                             |               | 📕 🗸 🔍 🔍 Searc    | h Google  |     | - 8 | 6 | ŧ |
| 3                                 |                       | 1                                                                          | Control Center ZL-TRBO                                                   | ontrol Center ZL-TRBO       |               |                  |           |     |     |   |   |
| Accept text                       |                       | Reject text                                                                |                                                                          |                             |               |                  |           |     |     |   |   |
| start time duration               | n source<br>peer alia | source dest. RSSI<br>as radio alias bridge group (dBm) site name loss rate |                                                                          |                             |               |                  |           |     |     |   |   |
| start time                        | duration              | source<br>peer alias                                                       | source<br>radio alias                                                    | dest.<br>bridge group       | RSSI<br>(dBm) | site name        | loss rate |     |     |   |   |
| 09:33:19.2 Sep 27                 | 6.155                 | ZL2BEZ - P G - Wellington North Island 2 New Zealand 5301034               | ZL2BEZ - Paul - Wellington North Island 2 New Zealand 5301034            | ZL                          | N/A           | IPSC2-NewZealand | 0.0%      | 1   |     |   |   |
| 09:33:06.6 Sep 27                 | 7 9.408               | ZL2KO - Manawatu North Island 2 NZL 530205                                 | ZL2GX - Giovanni - Palmerston North New Zealand 5300123                  | ZL                          | -83.4         | ZL-TRBO          | 1.8%      | i i |     |   |   |
| 09:32:58.0 Sep 27                 | 7 3.699               | ZL2BEZ - PG - Wellington North Island 2 New Zealand 5301034                | ZL2BEZ - Paul - Wellington North Island 2 New Zealand 5301034            | ZL                          | N/A           | IPSC2-NewZealand | 0.0%      | 1   |     |   |   |
| 09:32:28.4 Sep 27                 | 7 5.453               | ZL2KO - Manawatu North Island 2 NZL 530205                                 | ZL2GX - Giovanni - Palmerston North New Zealand 5300123                  | ZL                          | -81.4         | ZL-TRBO          | 0.0%      |     |     |   |   |
| 09:26:14.4 Sep 27                 | 7 6.213               | N5EOC - Grapevine Texas USA 314829                                         | 3184591                                                                  | Worldwide-CORE              | -83.8         | DMR-MARC-CCEAST  | 0.0%      |     |     |   |   |
| 09:24:35.2 Sep 27                 | 7 0.102               | N9CWM - McCook Illinois USA 311746                                         | WB9DZN - Donald - Justice Illinois United States 3100178                 | ates 3100178 Worldwide-CORE |               | DMR-MARC-CCEAST  | 0.0%      |     |     |   |   |
| 09:19:20.3 Sep 27                 | 7 0.74                | N9CWM - McCook Illinois USA 311746                                         | A 311746 WB9DZN - Donald - Justice Illinois United States 3100178 Worldw |                             | -127.0        | DMR-MARC-CCEAST  | 0.0%      | 1   |     |   |   |
| 09:02:29.5 Sep 27                 | 7 0.130               | 311961                                                                     | KJ7OKE - Don - Tucson Arizona United States 3166693                      | Worldwide-CORE              | -127.1        | DMR-MARC-CCEAST  | 0.0%      | 1   |     |   |   |
| 07:33:29.9 Sep 27                 | 7 4.761               | N5EOC - Grapevine Texas USA 314829                                         | 3184591                                                                  | Worldwide-CORE              | -94.3         | DMR-MARC-CCEAST  | 0.0%      | 1   |     |   |   |
| 07:16:44.2 Sep 27                 | 7 0.101               | N9CWM - McCook Illinois USA 311746                                         | WB9DZN - Donald - Justice Illinois United States 3100178                 | WW English-CORE             | -127.0        | DMR-MARC-CCEAST  | 0.0%      | 1   |     |   |   |
| 06:42:29.1 Sep 27                 | 7 0.83                | N9CWM - McCook Illinois USA 311746                                         | WB9DZN - Donald - Justice Illinois United States 3100178                 | Worldwide-CORE              | -127.0        | DMR-MARC-CCEAST  | 0.0%      | l l |     |   |   |
| 05:58:12.4 Sep 27                 | 7 2.931               | ZL2BEZ - P G - Wellington North Island 2 New Zealand 5301034               | ZL2BEZ - Paul - Wellington North Island 2 New Zealand 5301034            | ZL                          | N/A           | IPSC2-NewZealand | 0.0%      | í l |     |   |   |
| 05:57:58.1 Sep 27                 | 7 11.222              | 530101111                                                                  | ZL2TWS - John - Lower Hutt New Zealand 5301011                           | ZL                          | N/A           | IPSC2-NewZealand | 0.0%      | í l |     |   |   |
| 05:57:42.2 Sep 27                 | 7 11.932              | ZL2BEZ - PG - Wellington North Island 2 New Zealand 5301034                | ZL2BEZ - Paul - Wellington North Island 2 New Zealand 5301034            | ZL                          | N/A           | IPSC2-NewZealand | 0.0%      | 1   |     |   |   |
| 05:57:23.9 Sep 27                 | 7 11.878              | 530101111                                                                  | ZL2TWS - John - Lower Hutt New Zealand 5301011                           | ZL                          | N/A           | IPSC2-NewZealand | 0.0%      | 1   |     |   |   |
| 05:57:13.7 Sep 27                 | 7 7.614               | ZL2BEZ - P G - Wellington North Island 2 New Zealand 5301034               | ZL2BEZ - Paul - Wellington North Island 2 New Zealand 5301034            | ZL                          | N/A           | IPSC2-NewZealand | 0.0%      | 1   |     |   |   |
| 05:56:21.8 Sep 27                 | 7 47.692              | 530101111                                                                  | ZL2TWS - John - Lower Hutt New Zealand 5301011                           | ZL                          | N/A           | IPSC2-NewZealand | 0.0%      | í l |     |   |   |
| 05:56:41.5 Sep 27                 | 7 0.70                | N9CWM - McCook Illinois USA 311746                                         | WB9DZN - Donald - Justice Illinois United States 3100178                 | Worldwide-CORE              | -127.0        | DMR-MARC-CCEAST  | 0.0%      | 1   |     |   |   |
| 05:56:01.2 Sep 27                 | 7 15.533              | ZL2BEZ - P G - Wellington North Island 2 New Zealand 5301034               | ZL2BEZ - Paul - Wellington North Island 2 New Zealand 5301034            | ZL                          | N/A           | IPSC2-NewZealand | 0.0%      | 1   |     |   |   |
| 05:55:46.7 Sep 27                 | 7 9.615               | 530101111                                                                  | ZL2TWS - John - Lower Hutt New Zealand 5301011                           | ZL                          | N/A           | IPSC2-NewZealand | 0.0%      | í.  |     |   |   |
| 05:55:34.2 Sep 27                 | 7 9.413               | ZL2BEZ - P G - Wellington North Island 2 New Zealand 5301034               | ZL2BEZ - Paul - Wellington North Island 2 New Zealand 5301034            | ZL                          | N/A           | IPSC2-NewZealand | 0.0%      | í . |     |   |   |
| 05:55:13.9 Sep 27                 | 7 14.616              | 530101111                                                                  | ZL2TWS - John - Lower Hutt New Zealand 5301011                           | ZL                          | N/A           | IPSC2-NewZealand | 0.0%      | í l |     |   |   |
| 05:54:59.2 Sep 27                 | 7 10.491              | ZL2BEZ - P G - Wellington North Island 2 New Zealand 5301034               | ZL2BEZ - Paul - Wellington North Island 2 New Zealand 5301034            | ZL                          | N/A           | IPSC2-NewZealand | 0.0%      | l l |     |   |   |

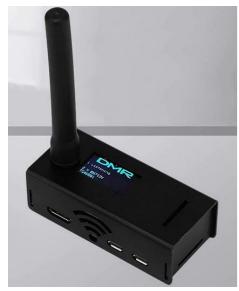

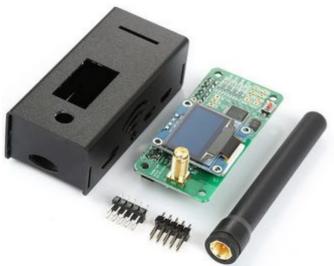

#### The End

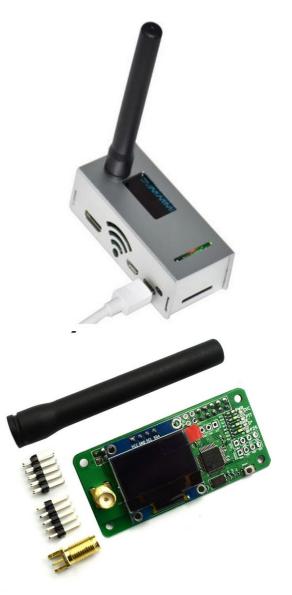